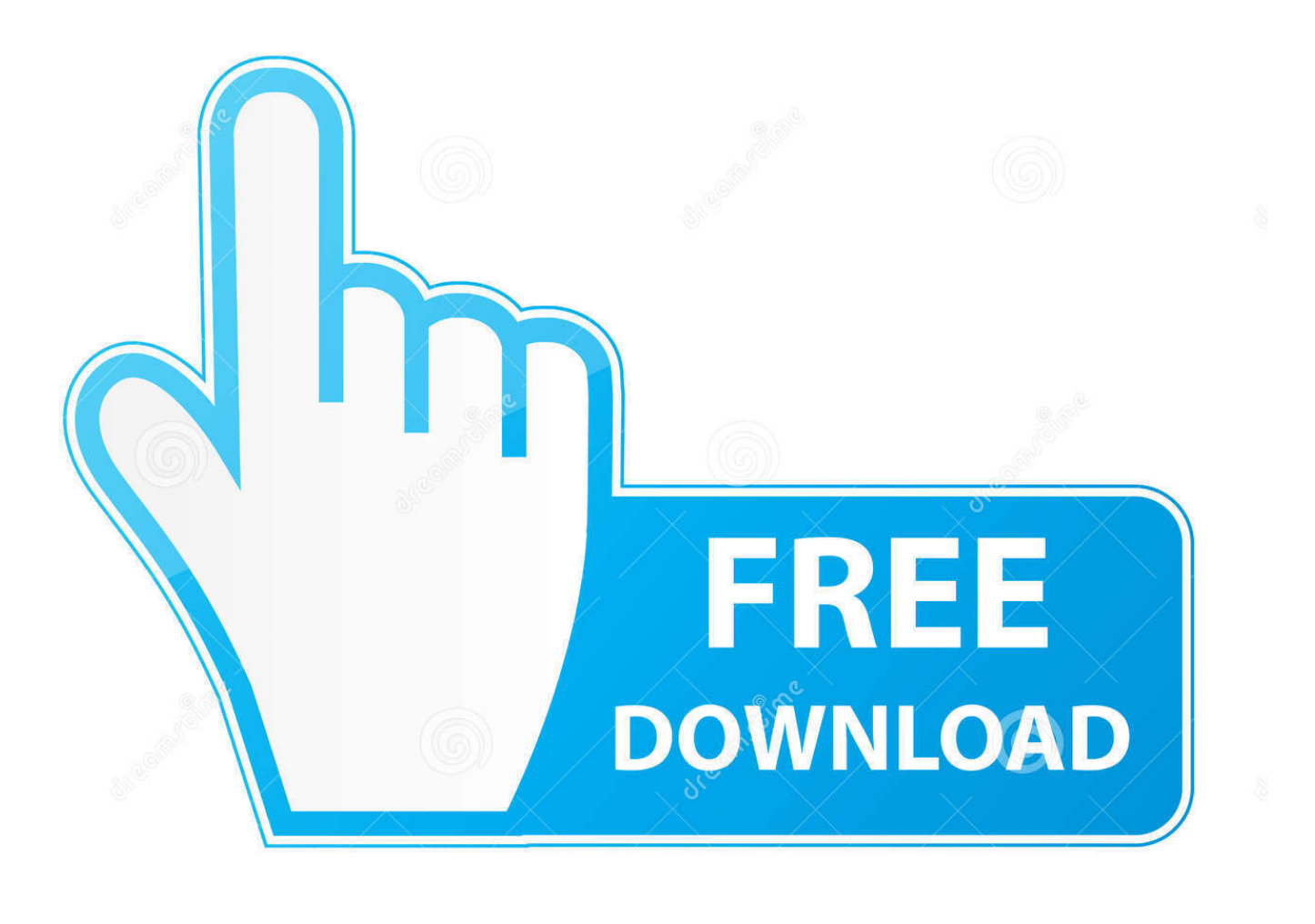

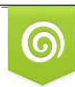

Download from Dreamstime.com eviewing purposes only D 35103813 C Yulia Gapeenko | Dreamstime.com

É

[Unduh Aplikasi Uc Browser Android Dari Film](https://fancli.com/1ugfx2)

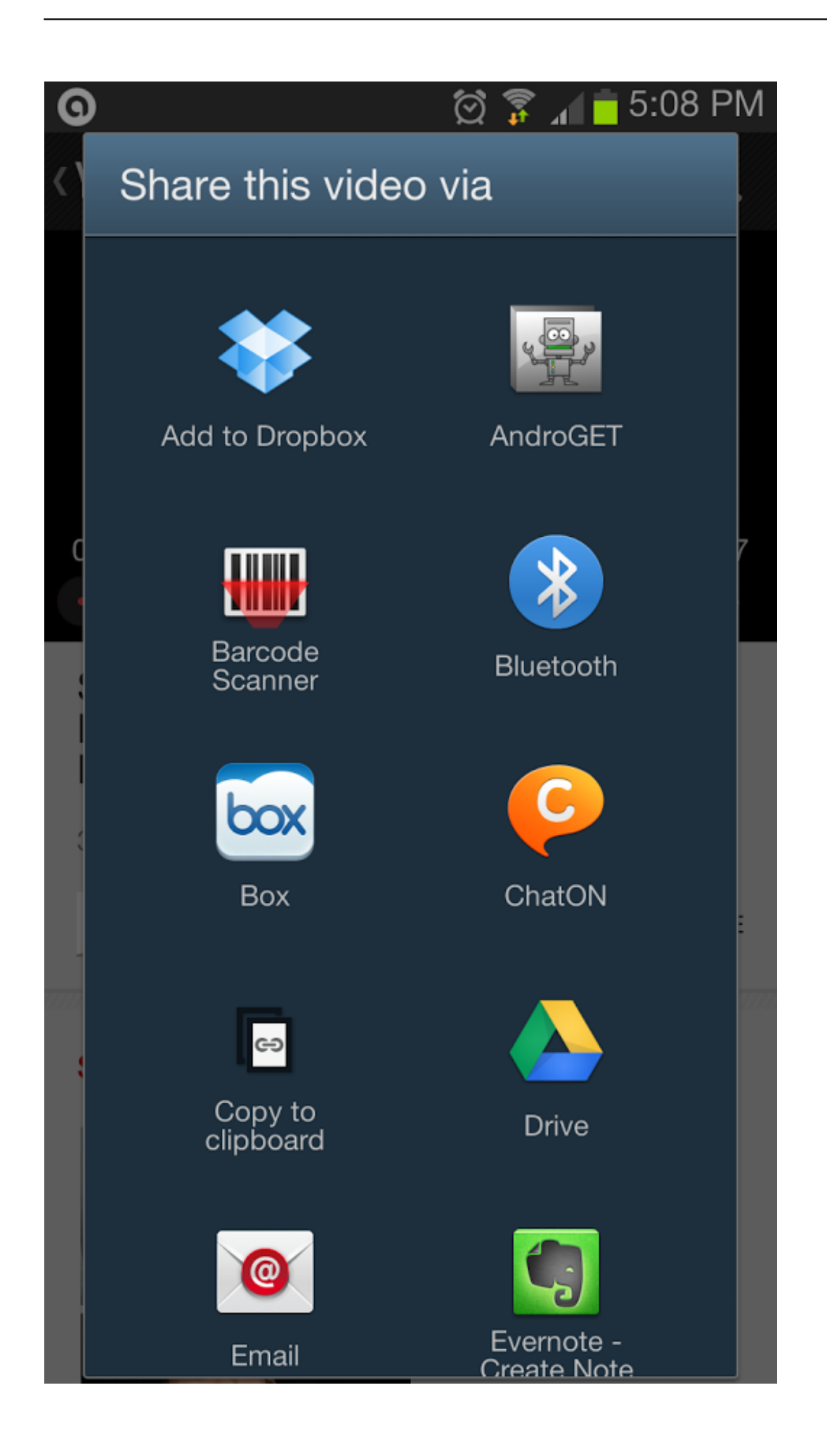

# [Unduh Aplikasi Uc Browser Android Dari Film](https://fancli.com/1ugfx2)

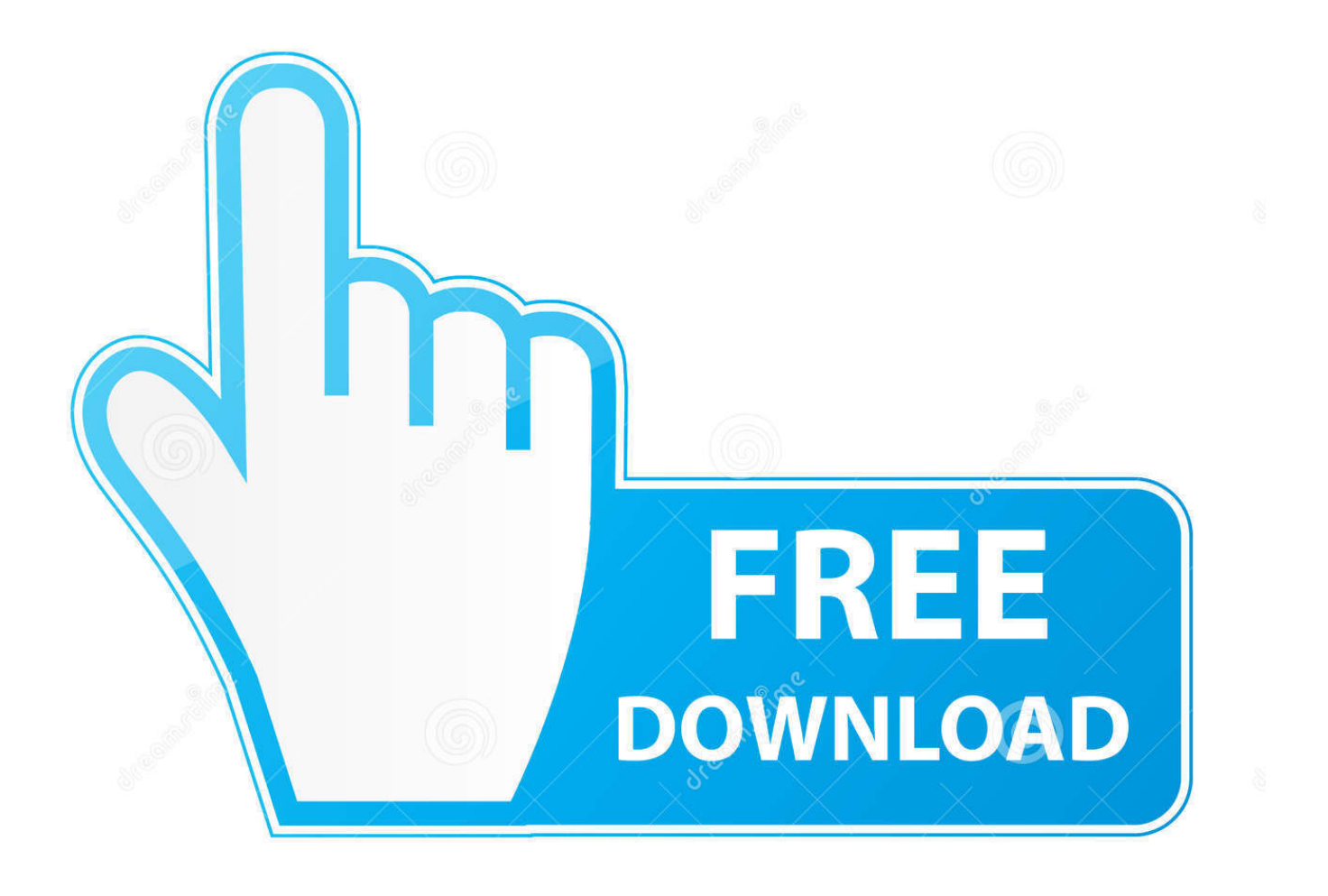

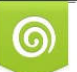

Download from Dreamstime.com reviewing purposes only

B

D 35103813 O Yulia Gapeenko | Dreamstime.com Anda bisa men-download-nya Metode 1: Gunakan Add-On Cara paling mudah dan paling praktis dan paling cepat untuk download video di UC Browser adalah dengan menggunakan program add-on.

Patut dicatat, metode-metode berikut kemungkinan besar hanya dapat bekerja di UC Browser versi full atau reguler, tidak pada UC Browser versi lite atau mini.. Oct 20, 2015 - Inilah browser dengan download tercepat di Android, NGEBUT hingga 3X.. UC Browser Mini ini diperuntukkan android yang dilengkapi dengan scanner QR Code.

## [Harry Potter Game Mac Full Download](https://justinlyvers.doodlekit.com/blog/entry/13900344/harry-potter-game-mac-full-download)

Untuk men-download dan meng-install aplikasi browser UC Mini di HP Apakah Kamu Masih Berani Selfie Setelah Nonton Film HORROR Ini?! Unduh beemovie android.. Jika dengan browser lain Anda harus menggunakan layanan online lain nan merepotkan, Anda bisa mengunduh video YouTube dari UC Browser secara langsung.. Bisa disesuaikan untuk Night Mode Lebih cepat untuk browsing UC Browser merupakan salah satu browser mobile paling populer belakangan ini.. Salah satu fitur unggulan UC Browser adalah ketersediaan add-on platform nan lengkap, dan salah satu program add-on yang tersedia yakni bernama Video Downloader. [E Sword Bible Free Download For Mac](https://hub.docker.com/r/neugiftmadisc/e-sword-bible-free-download-for-mac)

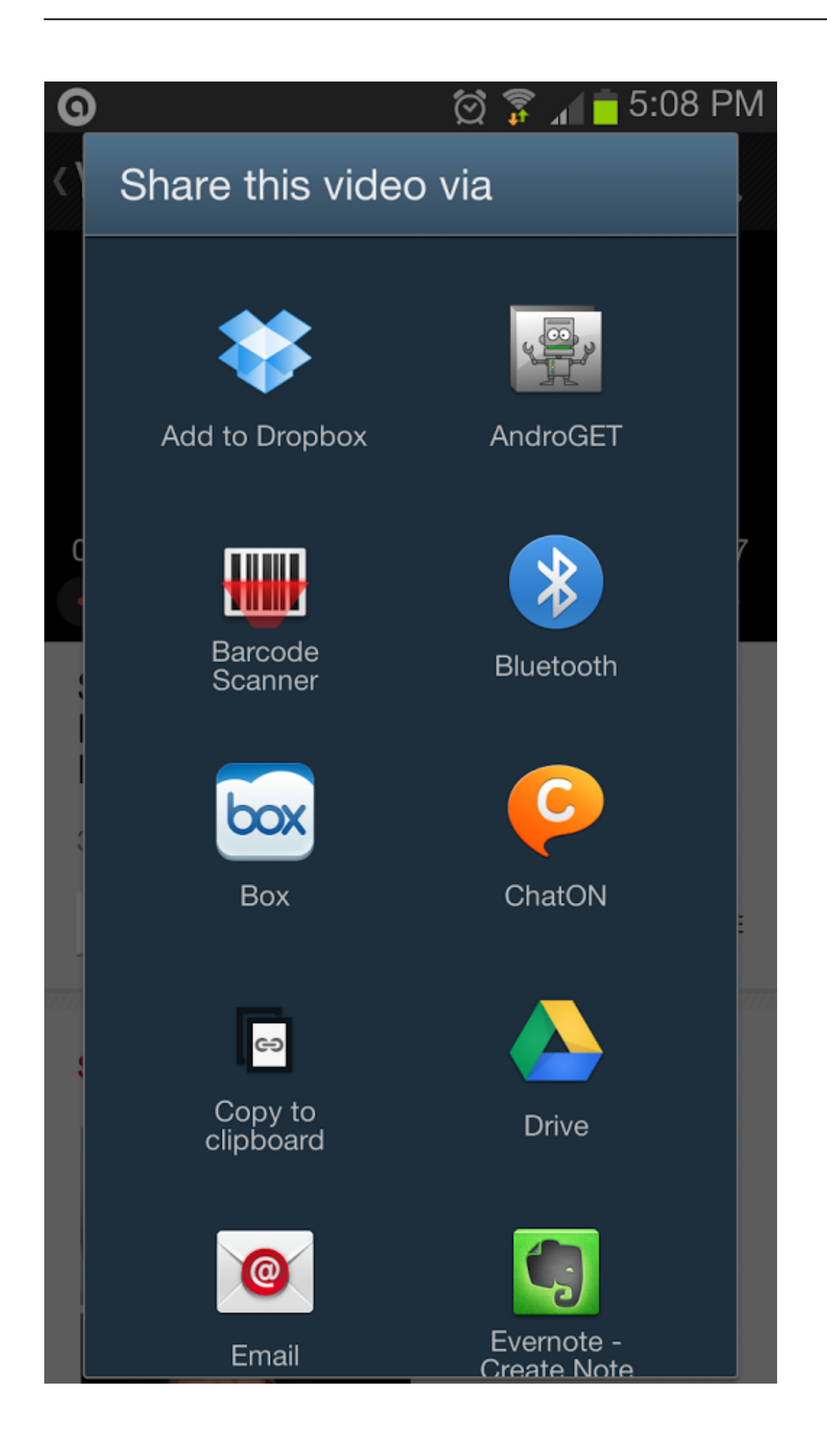

## [Portable German Download](http://iminonrez.tistory.com/17)

## [Best Flash Editor For Mac](https://varduipro23g.wixsite.com/dianotenkang/post/best-flash-editor-for-mac)

 Sehingga, pastikan Anda menggunakan UC Browser versi full atau reguler sebelum melakukan metode-metode berikut.. Satu lagi keunggulan UC Browser yakni kemampuannya untuk digunakan mengunduh video dari YouTube secara langsung.. Akan tetapi, masih banyak pengguna UC Browser yang belum mengetahui bagaimana cara melakukan hal tersebut.. Ini salah satu alasan utama orang banyak berduyun-duyun mengunduh browser mobile satu ini. [Safety Best Practices Manual](https://calandrathomas.doodlekit.com/blog/entry/13900352/safety-best-practices-manual)

## [Mac Torrents Download Net](https://steerizcali.mystrikingly.com/blog/mac-torrents-download-net)

UC Browser juga terkenal karena terbilang cepat dalam loading halaman, sebab ia dapat mengkompresi halaman dari server serta melakukan pre-load halaman web di background.. Sebab, keberadaan fitur tersebut memang agak 'tersembunyi' Dalam artikel berikut, kita akan membahas dua cara download video di UC Browser yang dapat Anda gunakan.. UC Browser Mini for Android Mengakses muatan dari ratusan saluran media digital dari aplikasi ini.. Wajar saja jika jumlah penggunanya semakin hari semakin bertambah, sebab browser mobile satu ini mampu menghadirkan pengalaman browsing secara penuh seperti browsing di desktop, tetapi lewat perangkat mobile seperti smartphone atau tablet. 0041d406d9 [Pro Scio W-2.1 Manual](https://desecsinglo.mystrikingly.com/blog/pro-scio-w-2-1-manual)

### 0041d406d9

[Msi Ms 7592 Lan Driver For Mac](https://steffenreyes80.wixsite.com/pulldulnieda/post/msi-ms-7592-lan-driver-for-mac)